# Diaio<sup>2</sup>

**USB3.2Gen1 Type-C&A**

# **CRW-DC3SD76GY 取扱説明書**

この度はナカバヤシ製品をお買い上げ頂き、 誠にありがとうございます。 ご使用の前に、この取扱説明書をよくお読みになり 正しくお使いください。

**本紙はパッケージ台紙(保証書)と 一緒に保管してください**

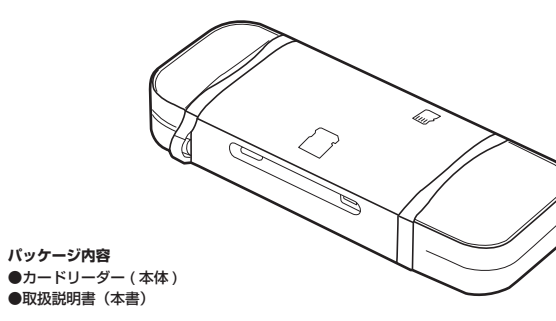

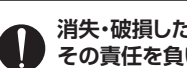

**消失・破損したデータに関しては弊社は その責任を負いかねます。**

**メモリーカード内のデータ、メモリーカードに転送するデータは バックアップをしてください。 ※特に修復・再現のできない重要なデータは必ずバックアップを してください。**

# ■ 安全にご使用いただくために

本製品を安全にご使用いただくために、守っていただきたい内容を記載しています。 ご使用前に必ずお読みになり、正しくお使いください。

#### ■図記号の意味は次のとおりです。

○おこなわない。 ● 分解・修理・改造はしない。 ※ 水をかけない。 ● 必ず指示に従い、おこなう。

んぷるあに並ぶ数のもの(スプリング) ファスク・1 プログラム

次の場所などに設置しないでください。機器の 故障の原因となります。

・温度湿度がパソコンのマニュアルが定めた使用

 ・強い磁気、静電気が発生するところ ・ほこりの多いところ ・結露するところ

業をおこなってください。

 環境を超えるところ ・平らでないところ ・振動が発生するところ ・直射日光が当たるところ ・火気の周辺や熱気がこもるところ ・漏電、漏水の危険があるところ

アルミカードリーダー<br>- ● <sub>器、メモリーカードなどの取扱説明書や注意事 △ <sub>汚れが気になる時は、乾いた布で拭いてください。</sub><br>- ● <sub>器、メモリーカードなどの取扱説明書や注意事 △ 汚れが気になる時は、乾いた布で拭いてください。</sub></sub> 項に従ってください。 本製品の取り付け・取り外しのときは、本製品に

本製品は小さなお子様の手の届かない所で保 ● 管し、小さなお子様の近くでの取り外し等の作 業をしないでください。誤って飲み込んだりする 危険性があり、窒息事故の原因となります。 ● 触る前に金属製のもの(スチールデスク、ドアの

本製品の分解・改造・修理をおこなわないでくだ さい。火災・感電・故障の原因となります。また故 ここのマン、恐怖 政府の派遣このう。

本製品は防水仕様ではありません。水を使う場 ● 本製品は初かりは、いめしのという。これらで<br>原作温気の多い場所、濡れた手で使用しないで ください。火災や、感電、故障の原因となります。

煙が出たり、異臭がするなど異常を感じた場合 は、すぐに使用を中止し、お買い上げの販売店ま たは弊社お客様相談室にご相談ください。

### **2** 使用上の注意

**使用上の注意** 〈本製品について〉

●本製品を落としたり、強い衝撃を与えないでください。 ●本製品の取り付け、取り外しは本説明書に記載の方法に従ってください。

### 〈メモリーカードの使用について〉

●カードは本製品に付属しておりません。

●本製品はロック機能および著作権保護機能には対応していません。 ●使用可能容量範囲内でもメーカーによっては、正常に動作しない場合がありますのでご注意ください。

●使用環境によっては転送速度が著しく低下することがあります。 ●特殊フォーマットや、古いタイプのメモリーカードなどは読み書きできない場合があります。

**メモリーカードのフォーマット**

メモリーカードをデジタルカメラやスマートフォン・タブレットでも使用する場合は デジタルカメラ、スマートフォン・タブレットにてフォーマットをしてください。 フォーマットするとカード内のデータは全て消去されます。

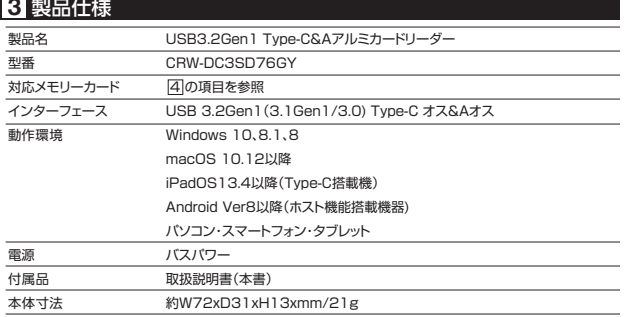

## **4** 対応メモリーカード

以下のスピードクラスや容量に対応しております。

#### $SD =$

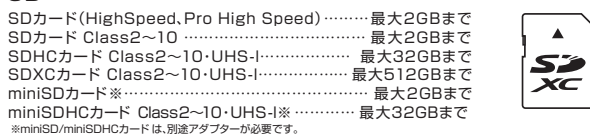

#### microSD

microSDカード…………………………………………………最大2GBまで microSDHCカード Class2~10・UHS-l…………………最大32GBまで microSDXCカードClass2~10・UHS-l…………………最大512GBまで

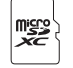

 $\blacktriangle$ 

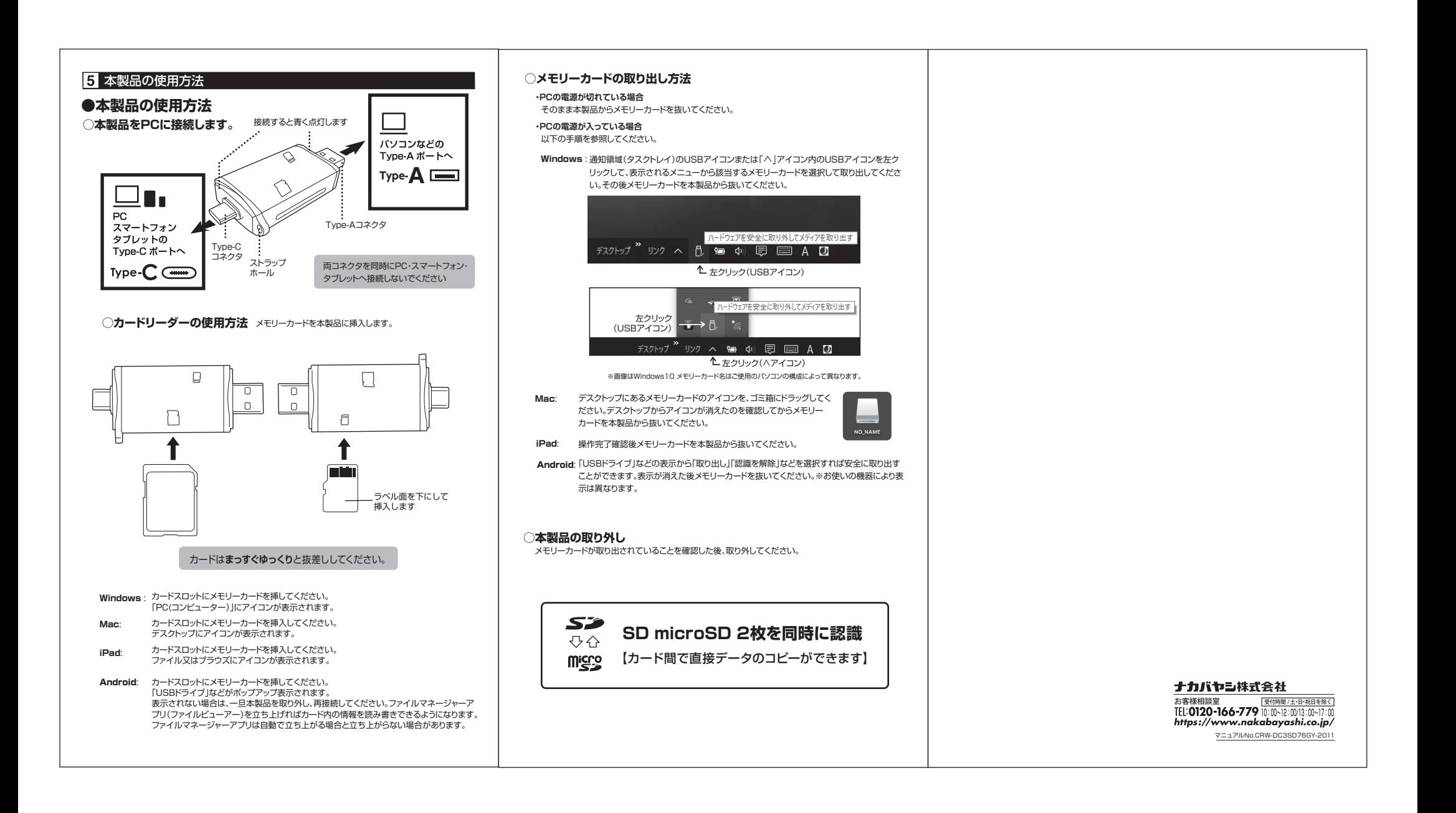